Cloud [AutoML](https://cloud.google.com/vision/automl/) Vision

# Method: projects.locations.datasets.importData

Imports data into a dataset. For Tables this method can only be called on an empty Dataset.

#### For Tables: \* A schema\_inference\_version

[\(https://cloud.google.com/vision/automl/docs/reference/rest/v1beta1/projects.locations.datasets.tableSp](https://cloud.google.com/vision/automl/docs/reference/rest/v1beta1/projects.locations.datasets.tableSpecs#InputConfig.FIELDS.params) ecs#InputConfig.FIELDS.params)

parameter must be explicitly set. Returns an empty response in the response

[\(https://cloud.google.com/vision/automl/docs/reference/rest/v1beta1/projects.locations.operations#Oper](https://cloud.google.com/vision/automl/docs/reference/rest/v1beta1/projects.locations.operations#Operation.FIELDS.response) ation.FIELDS.response)

field when it completes.

## HTTP request

POST https://automl.googleapis.com/v1beta1/{name}:importData

## Path parameters

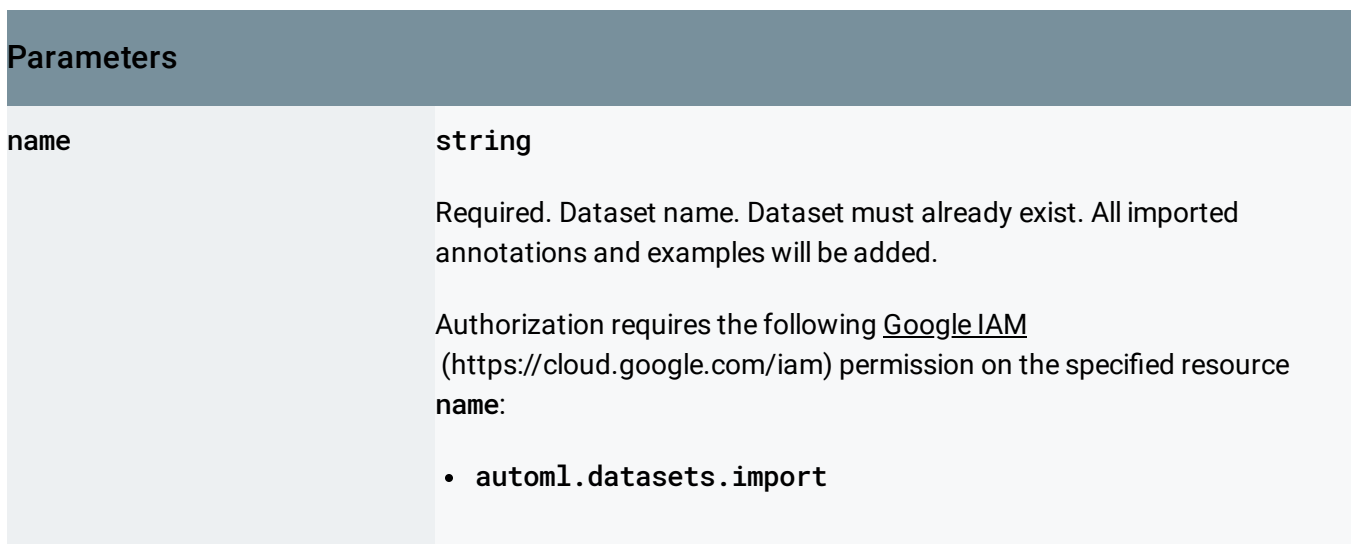

# Request body

The request body contains data with the following structure:

# JSON representation { "inputConfig": { object (InputConfig [\(https://cloud.google.com/vision/automl/docs/reference/rest/v1beta1/projec](https://cloud.google.com/vision/automl/docs/reference/rest/v1beta1/projects.locations.datasets.tableSpecs#InputConfig) } }

# Fields inputConfig object (InputConfig [\(https://cloud.google.com/vision/automl/docs/reference/rest/v1beta1/p](https://cloud.google.com/vision/automl/docs/reference/rest/v1beta1/projects.locations.datasets.tableSpecs#InputConfig) rojects.locations.datasets.tableSpecs#InputConfig)  $\lambda$ Required. The desired input location and its domain specific semantics, if any.

## Response body

.

If successful, the response body contains an instance of **Operation** [\(https://cloud.google.com/vision/automl/docs/reference/rest/v1beta1/projects.locations.operations#Oper](https://cloud.google.com/vision/automl/docs/reference/rest/v1beta1/projects.locations.operations#Operation) ation)

## Authorization Scopes

Requires the following OAuth scope:

https://www.googleapis.com/auth/cloud-platform

For more information, see the Authentication Overview [\(https://cloud.google.com/docs/authentication/\)](https://cloud.google.com/docs/authentication/).

Except as otherwise noted, the content of this page is licensed under the Creative Commons Attribution 4.0 License [\(https://creativecommons.org/licenses/by/4.0/\)](https://creativecommons.org/licenses/by/4.0/)*, and code samples are licensed under the Apache 2.0 License* [\(https://www.apache.org/licenses/LICENSE-2.0\)](https://www.apache.org/licenses/LICENSE-2.0)*. For details, see our Site Policies* [\(https://developers.google.com/terms/site-policies\)](https://developers.google.com/terms/site-policies)*. Java is a registered trademark of Oracle and/or its aliates.*

*Last updated October 9, 2019.*